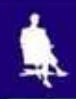

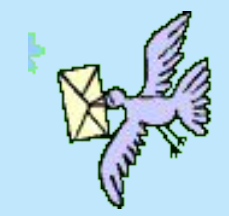

# **СРЕДСТВА ПЕРЕДАЧИ ИНФОРМАЦИИ**

### **ИСТОРИЯ РАЗВИТИЯ**

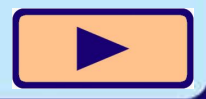

Москва, 2006 г. 1

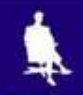

# **Средства ближней связи**

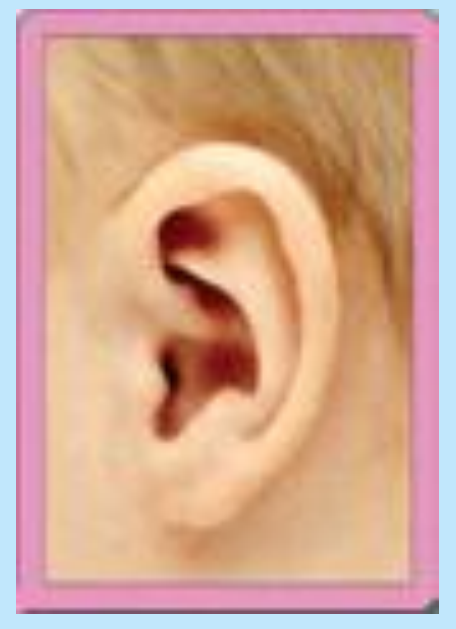

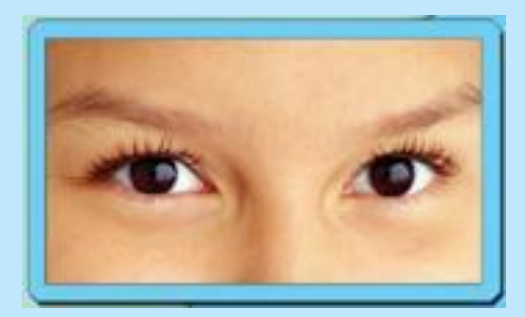

**ЗРЕНИЕ** 

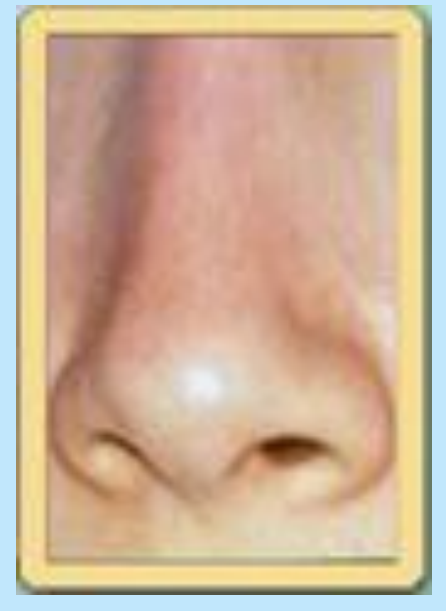

**СЛУХ ОБОНЯНИЕ**

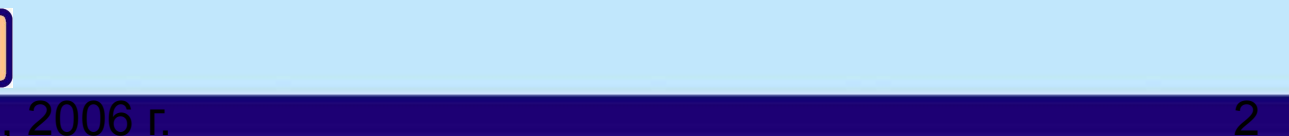

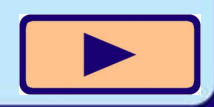

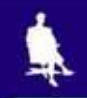

### **Дальность слышимости**

**Шум движущегося поезда – до 10 км Выстрел – до 5 км Автомобильный сигнал – до 3 км Лай собаки – до 2 км Крик человека – до 1,5 км Движение автомобиля по шоссе – до 1,5 км Движение автомобиля по грунтовой дороге – до 500 м Разговорная речь – до 200 м Кашель – до 50 м Шаги – до 20 м**

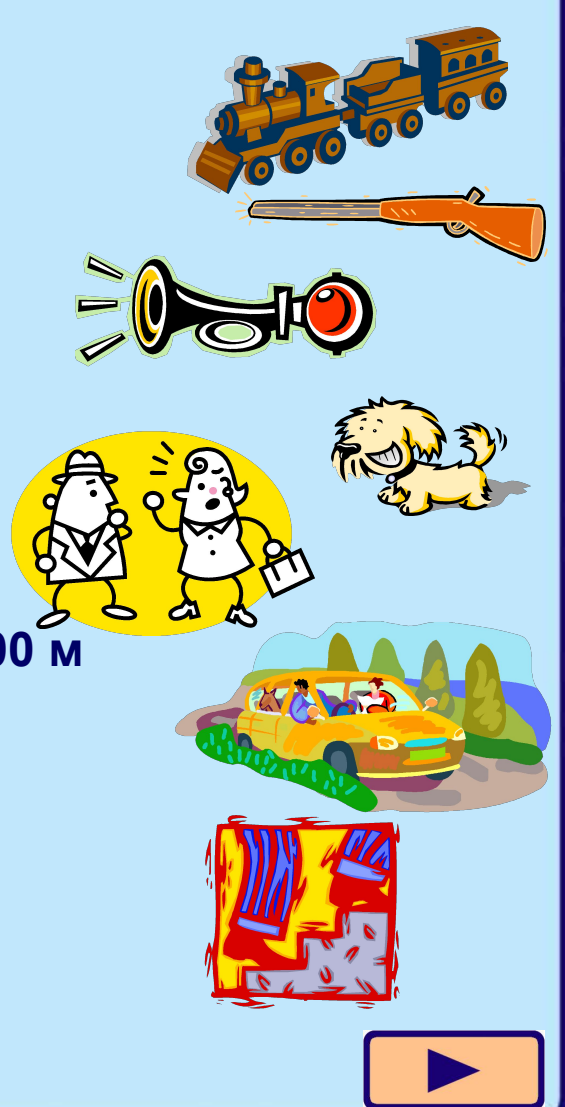

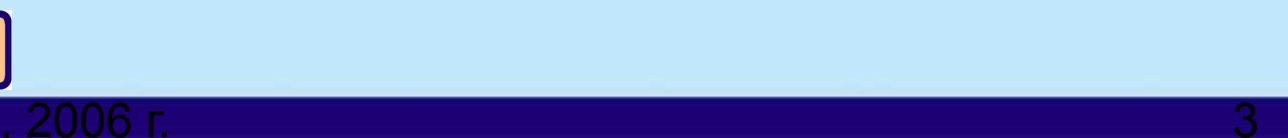

### **Определение расстояний на глаз**

**50 шагов – глаза и рот 300 шагов – лицо 0,5 км – огонь сигареты ночью 1,5 км – горящая спичка ночью 6 км – заводские трубы 8 км – свет костра ночью**

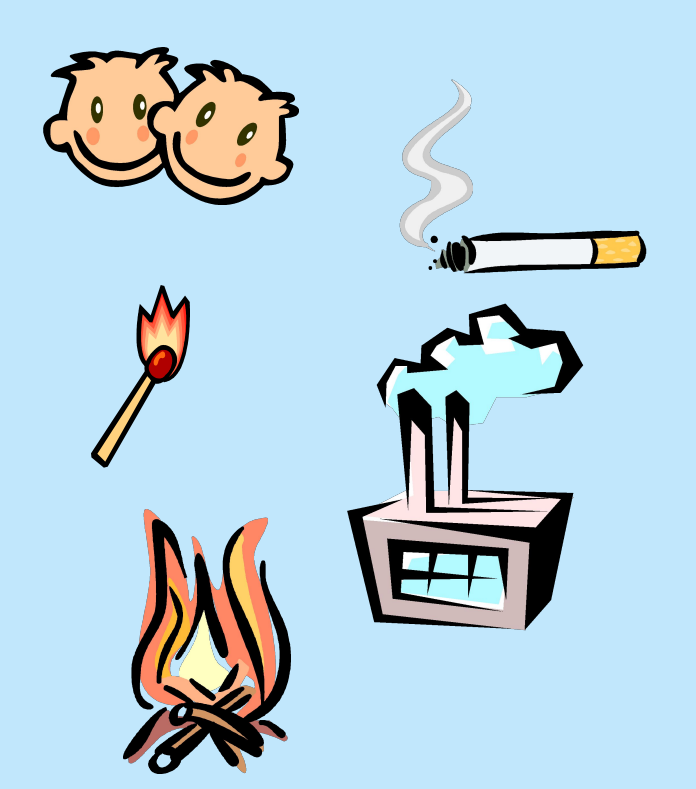

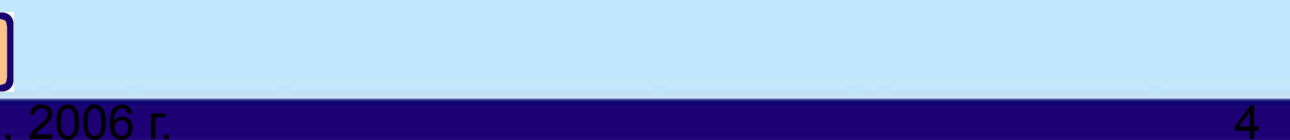

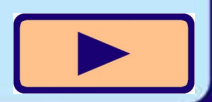

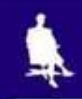

# **Костровая связь**

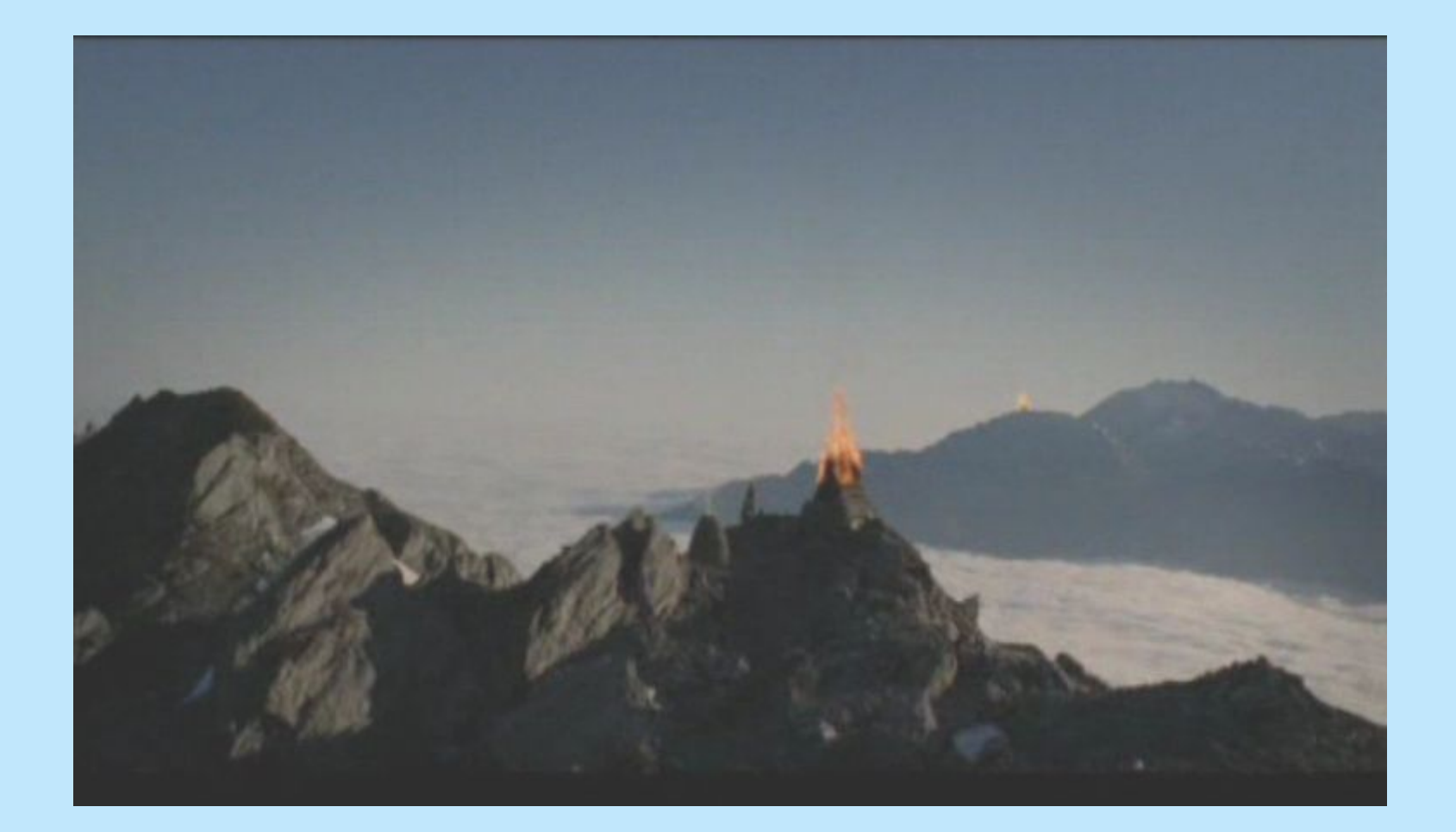

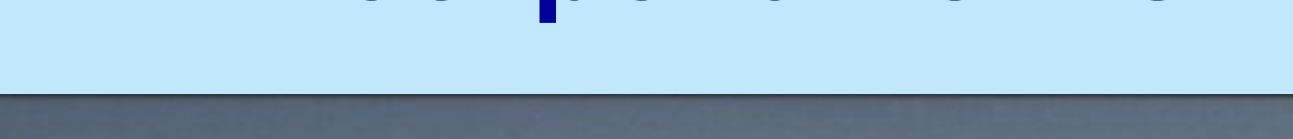

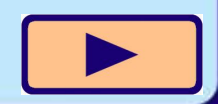

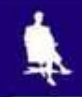

### **Почтовая служба**

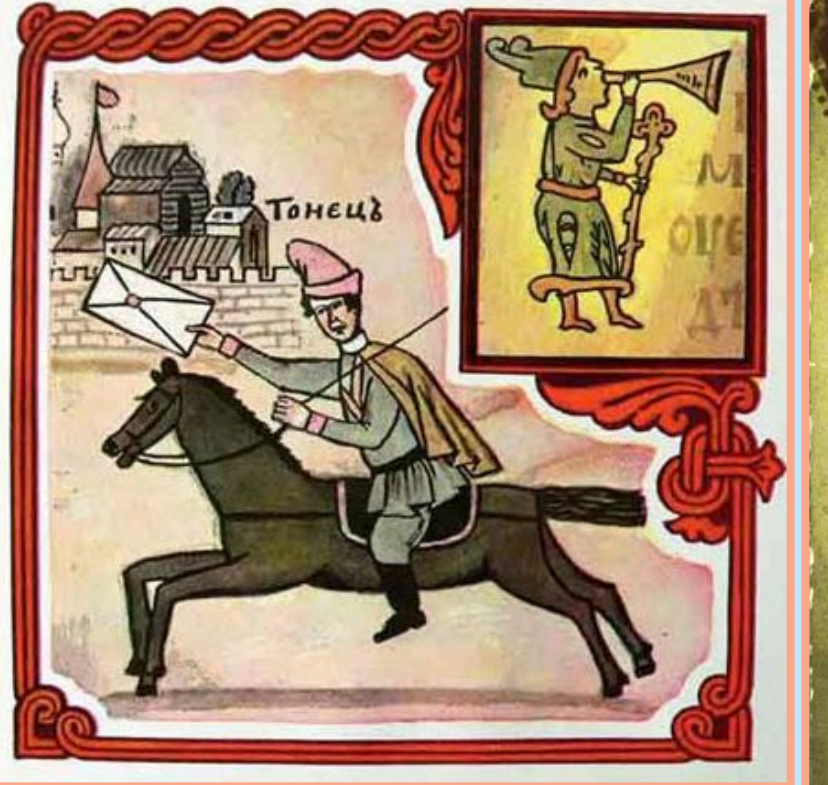

#### **Гонец**

**Почтальон**

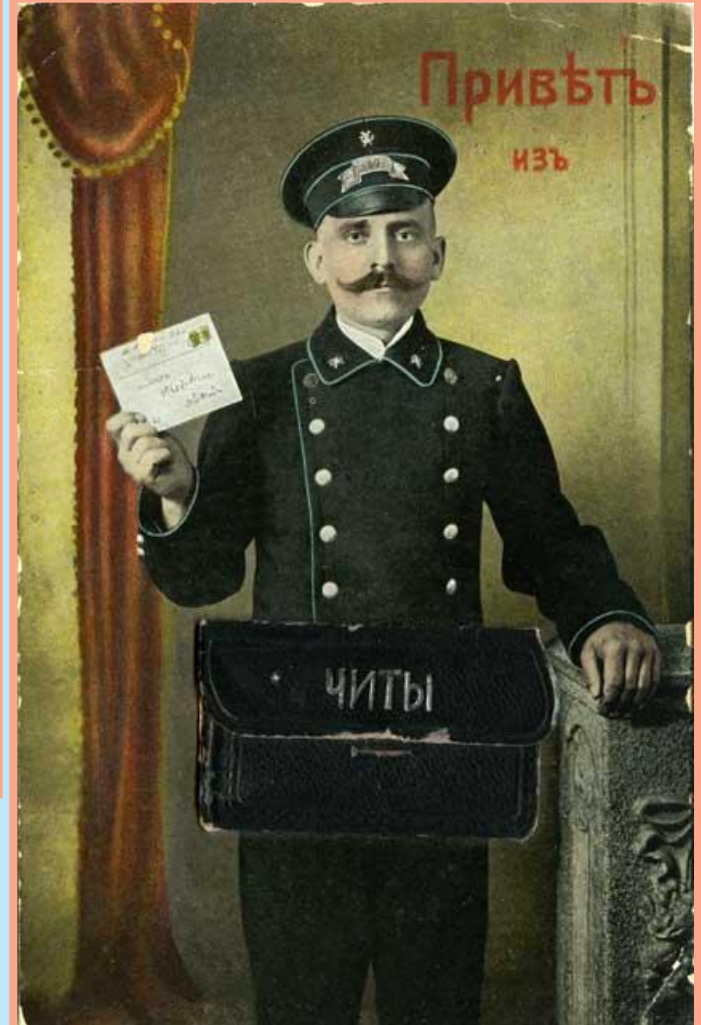

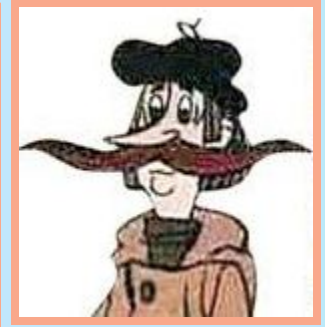

#### **Печкин**

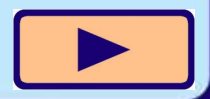

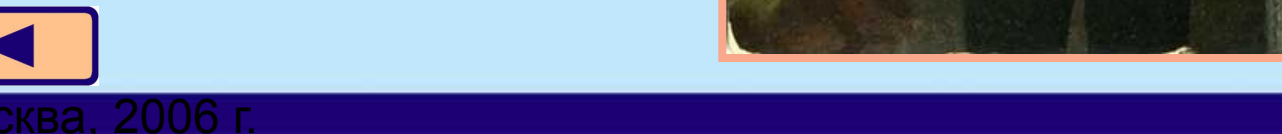

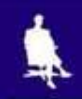

## **Телеграф**

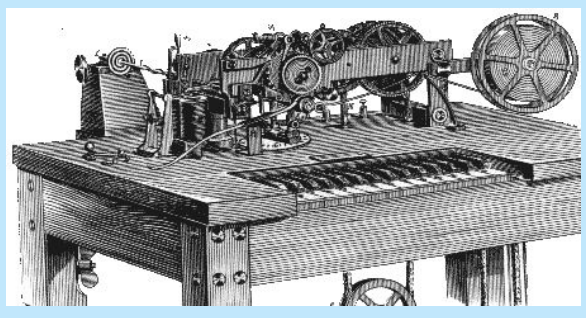

**Один из первых телеграфных аппаратов, США, 1855 г.**

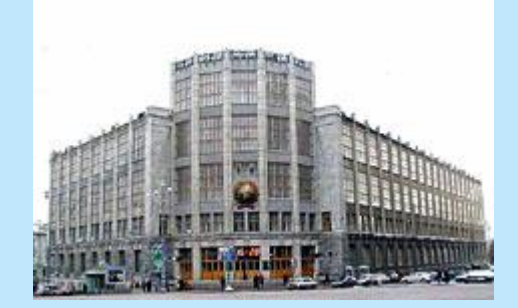

**Здание московского телеграфа, наши дни Хабаровский телеграф,** 

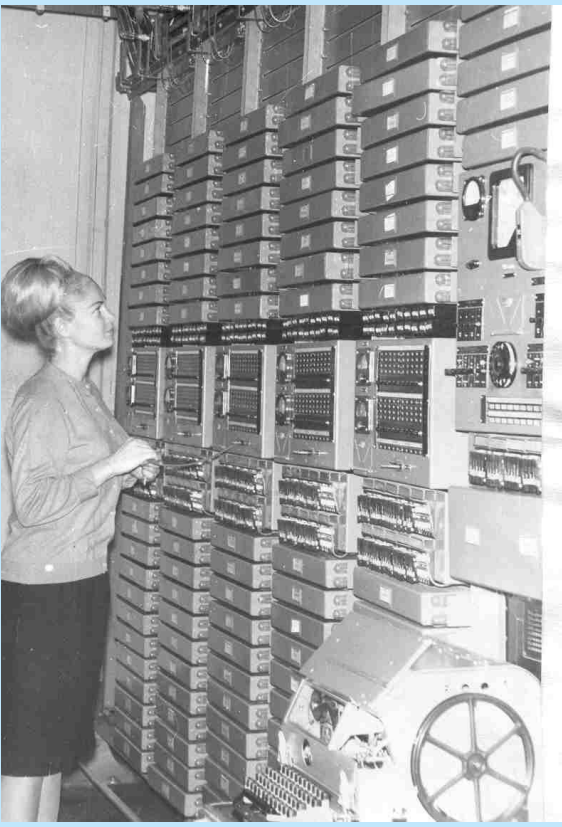

**50-е гг. XX в.**

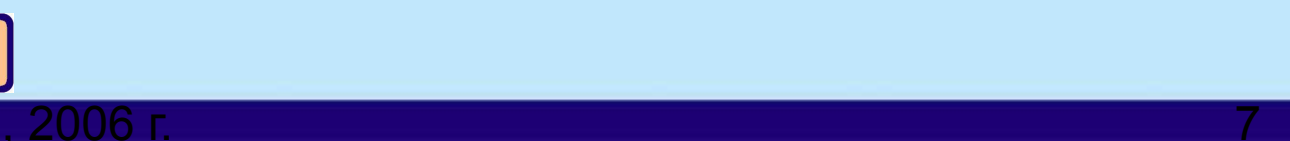

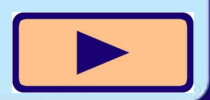

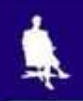

### **Телефон**

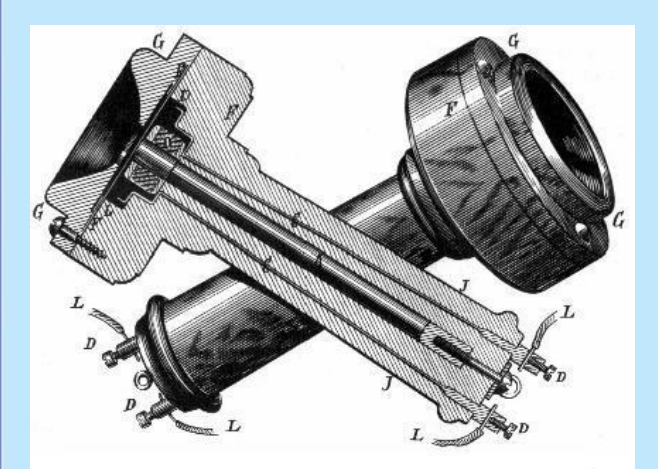

**Телефон Белла, США, 1876 г.**

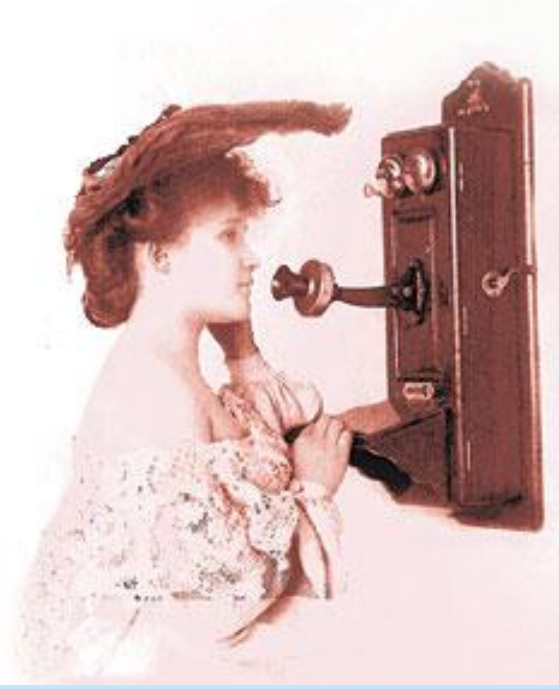

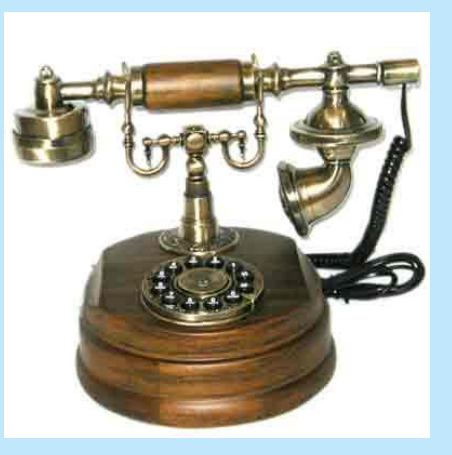

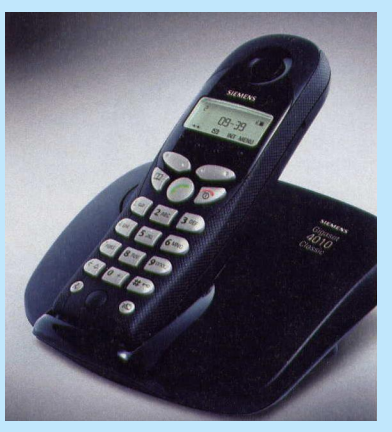

#### **Различные модели телефонных аппаратов, XX - XXI вв.**

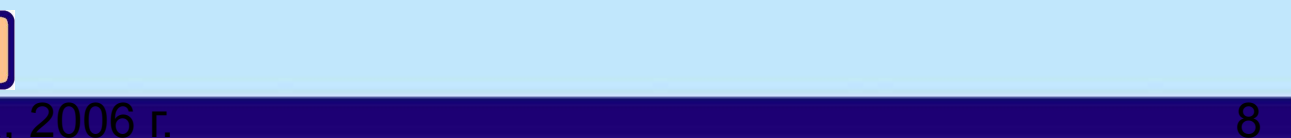

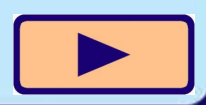

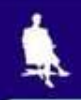

## **Радиосвязь**

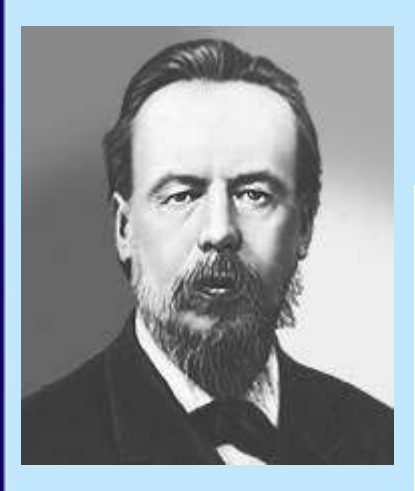

**Изобретатель радио А.С. Попов, 1895 г.**

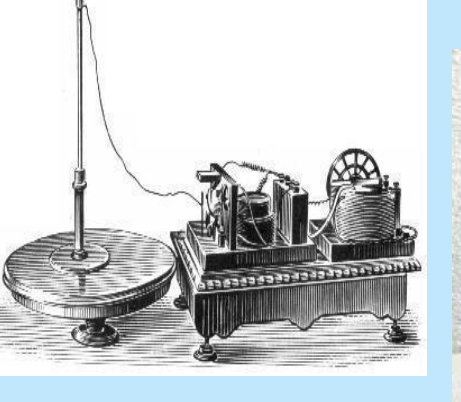

**Радиоприемник А.С. Попова**

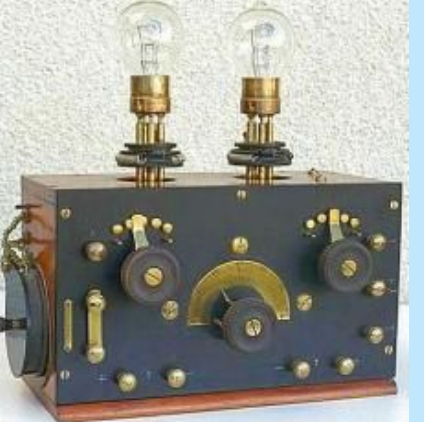

**Ламповый радиоприемник**

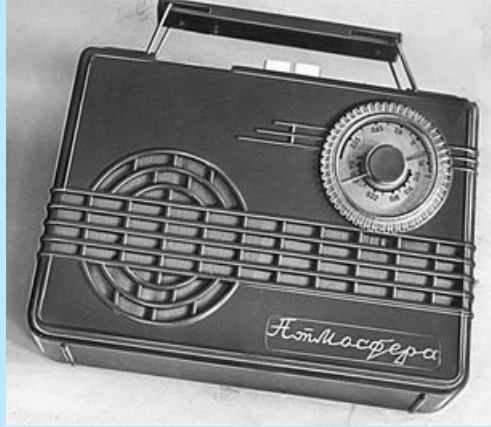

**Транзисторный радиоприемник**

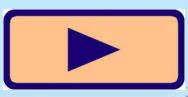

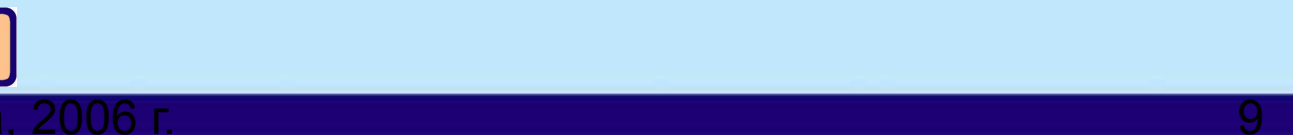

### **Телевидение**

**Телевизоры разных лет**

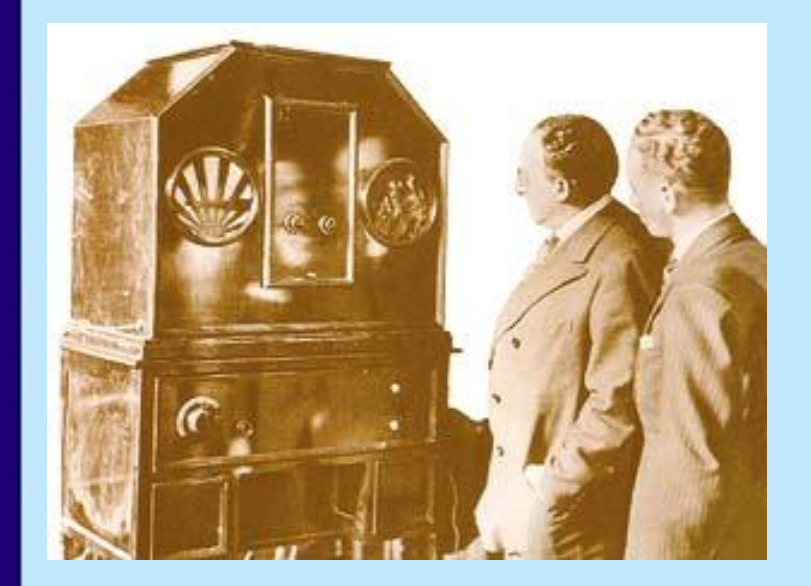

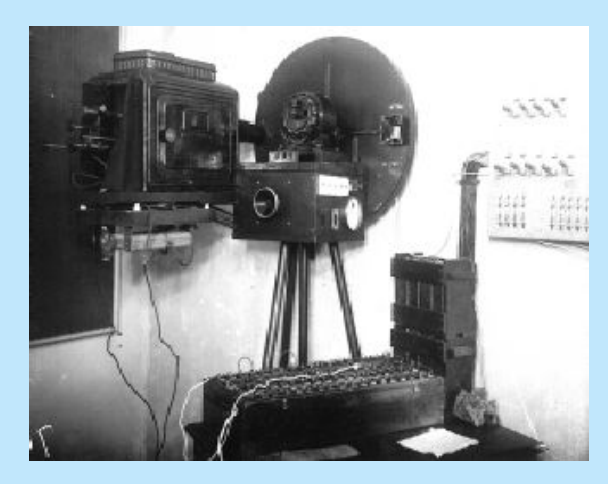

**Первая телевизионная трансляция, Би-Би-Си, 1929 г.**

**Телевизионная студия, США, 1935 г.** 

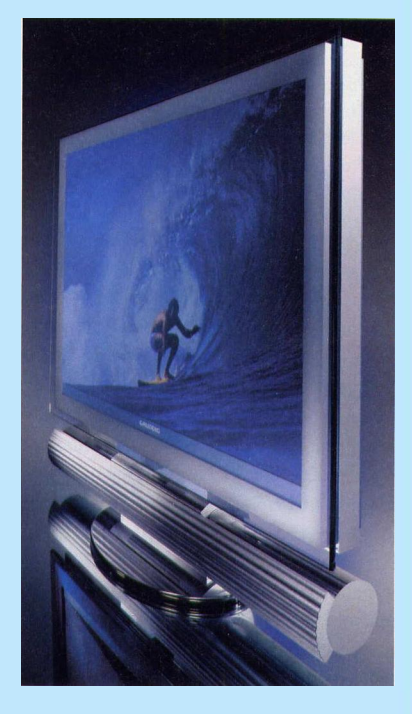

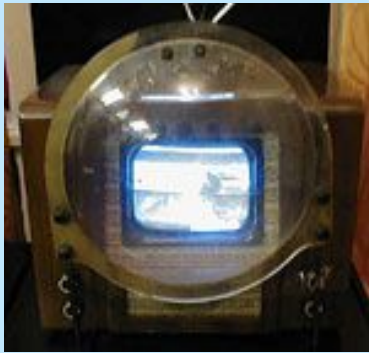

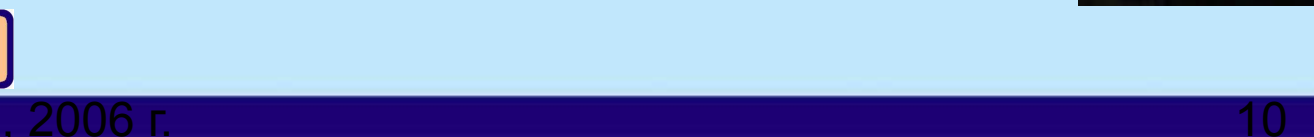

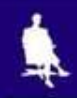

## **Интернет**

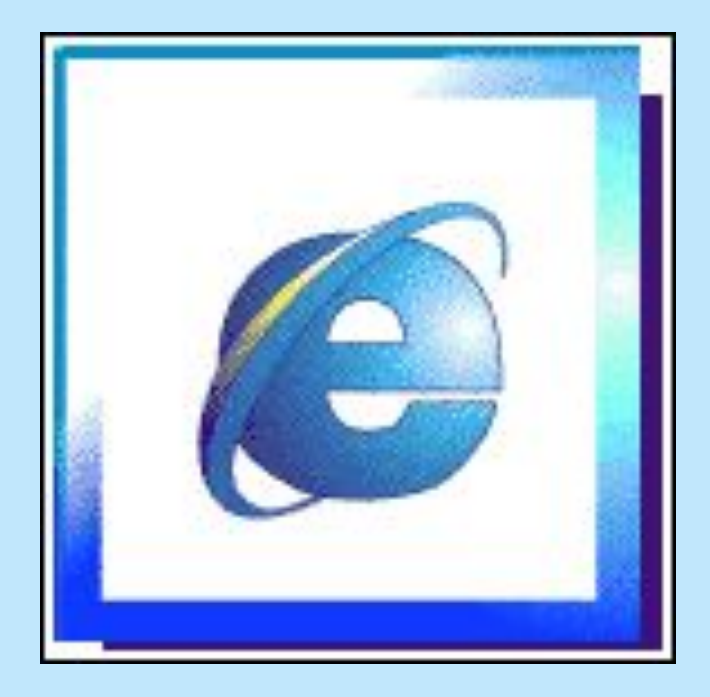

**1969 год считается годом рождения сети Интернет**

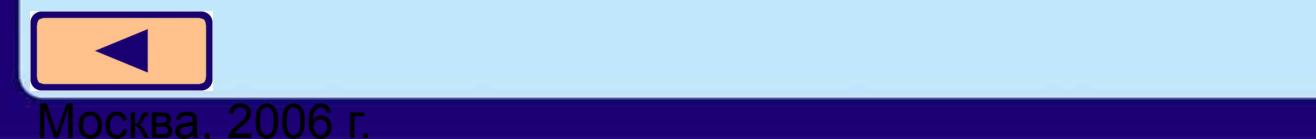

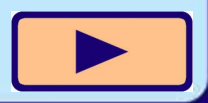

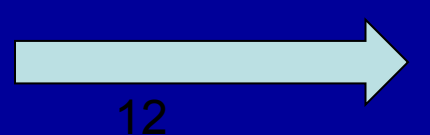

### **Мы постоянно участвуем в действиях, связанных с передачей информации. Люди передают друг другу просьбы, приказы, отчёты о проделанной работе, публикуют книги, научные статьи, рекламные объявления. Передача информации происходит при чтении книг, при просмотре телепередач.**

Задания:

Ответить на вопросы 1-4 учебника на стр. 19;

Домашнее задание:

Учебник: § 1.5, Ответить на вопросы № 5, 6 на стр. 22 (письменно). Рабочая тетрадь: № 6, 7 (только на стр. 14). Дополнительное задание (на неделю, необязательное): Рабочая тетрадь: № 9; Учебник: задание № 8 на стр. 23

**Практическая работа в графическом редакторе**

**Выполнить задания по образцу**

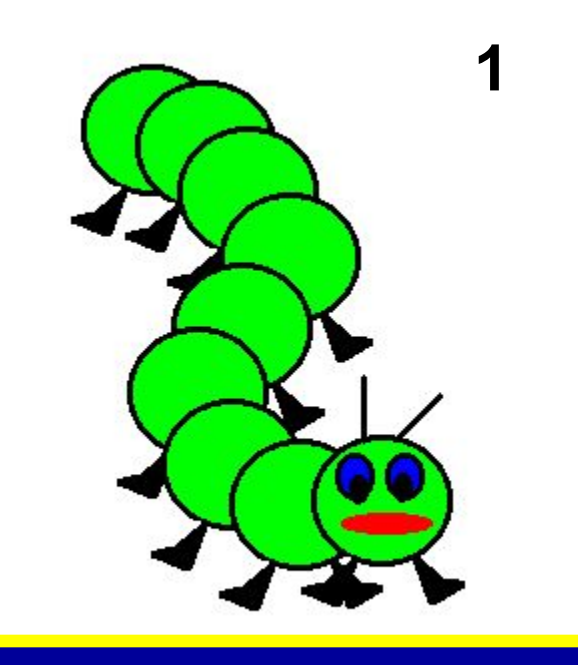

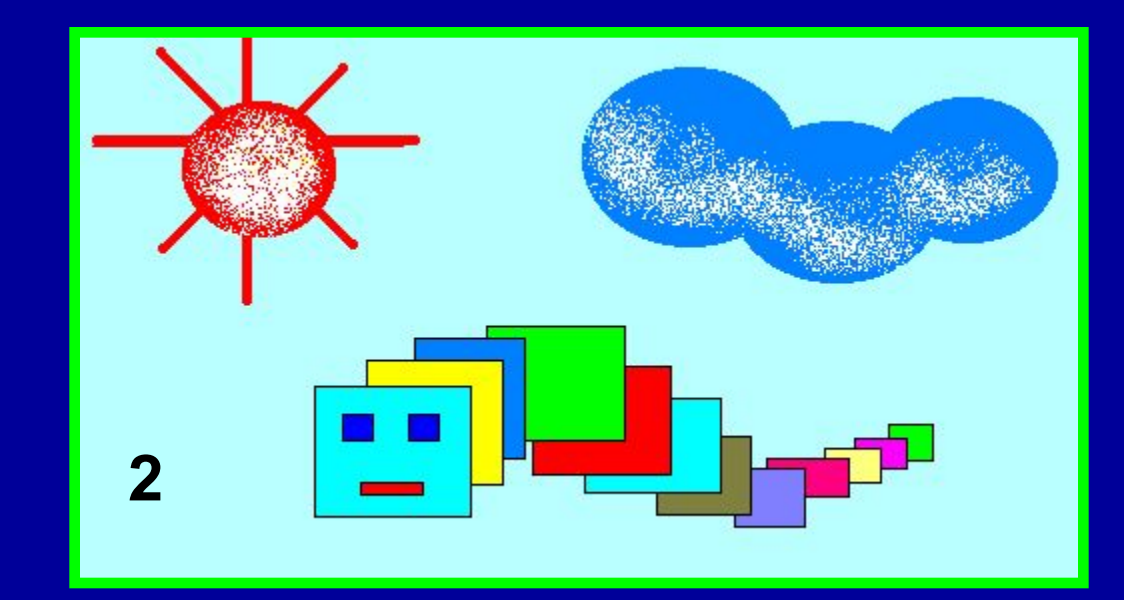

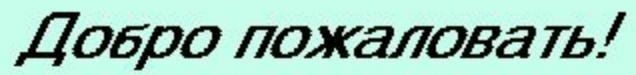

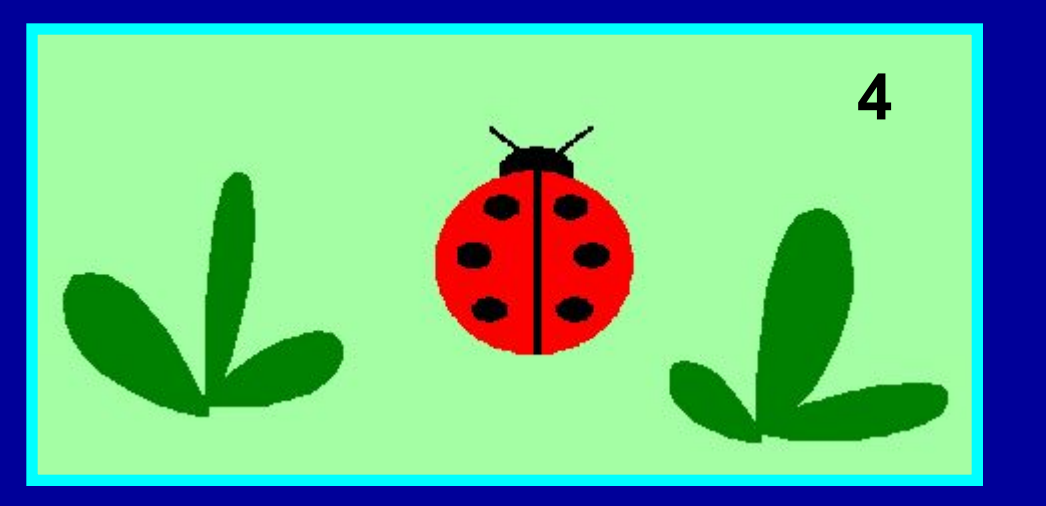

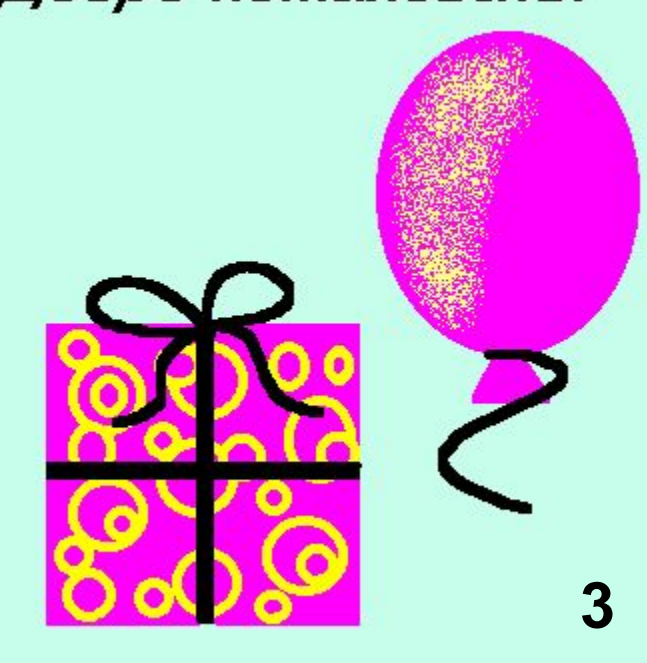